TE 89382 C. Schene Data Mining L'Ionsmes

**Examinations Summer 2022** 

Time: 2 hour 30 minutes

Max. Marks: 80

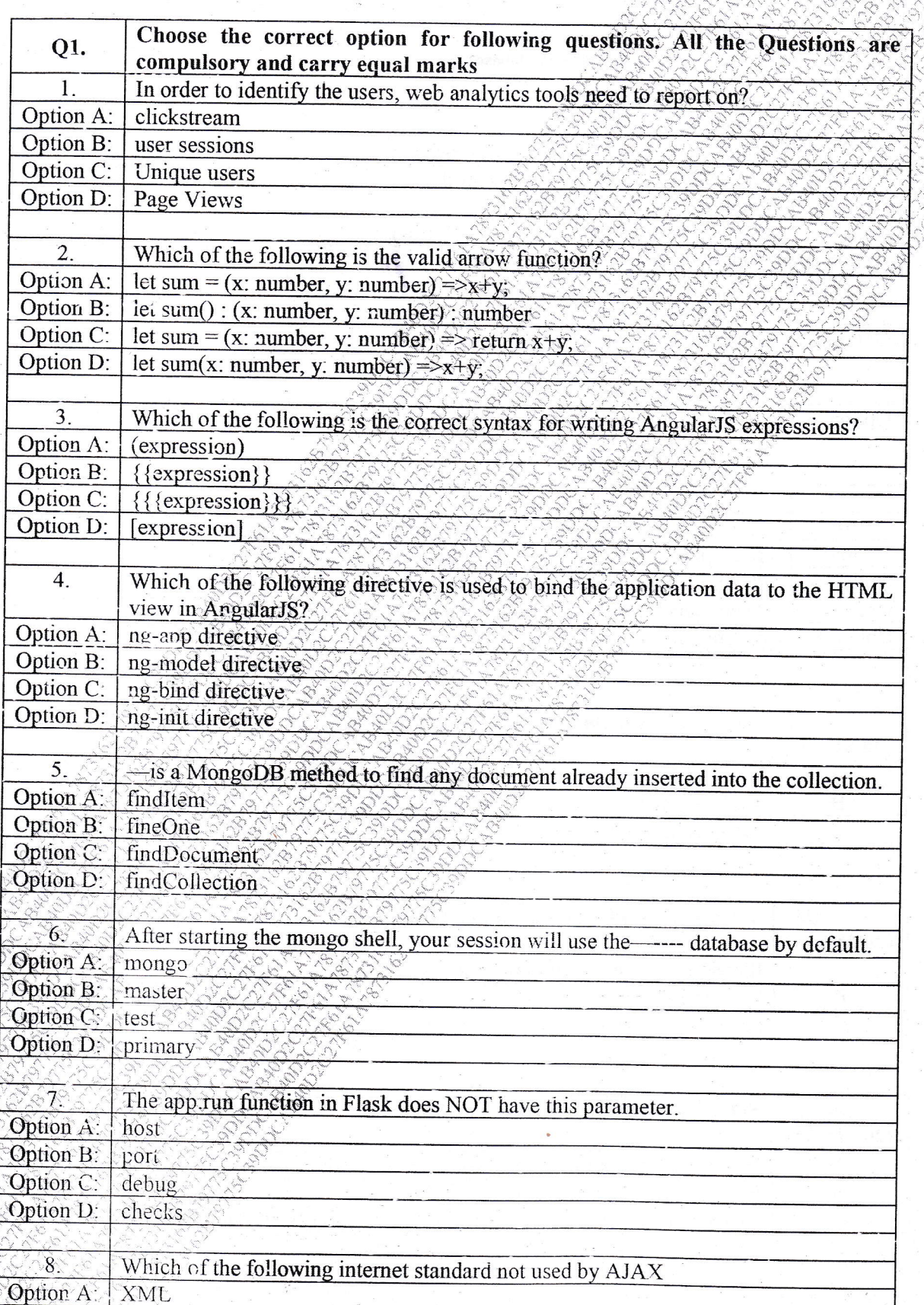

 $1 | Page$ 

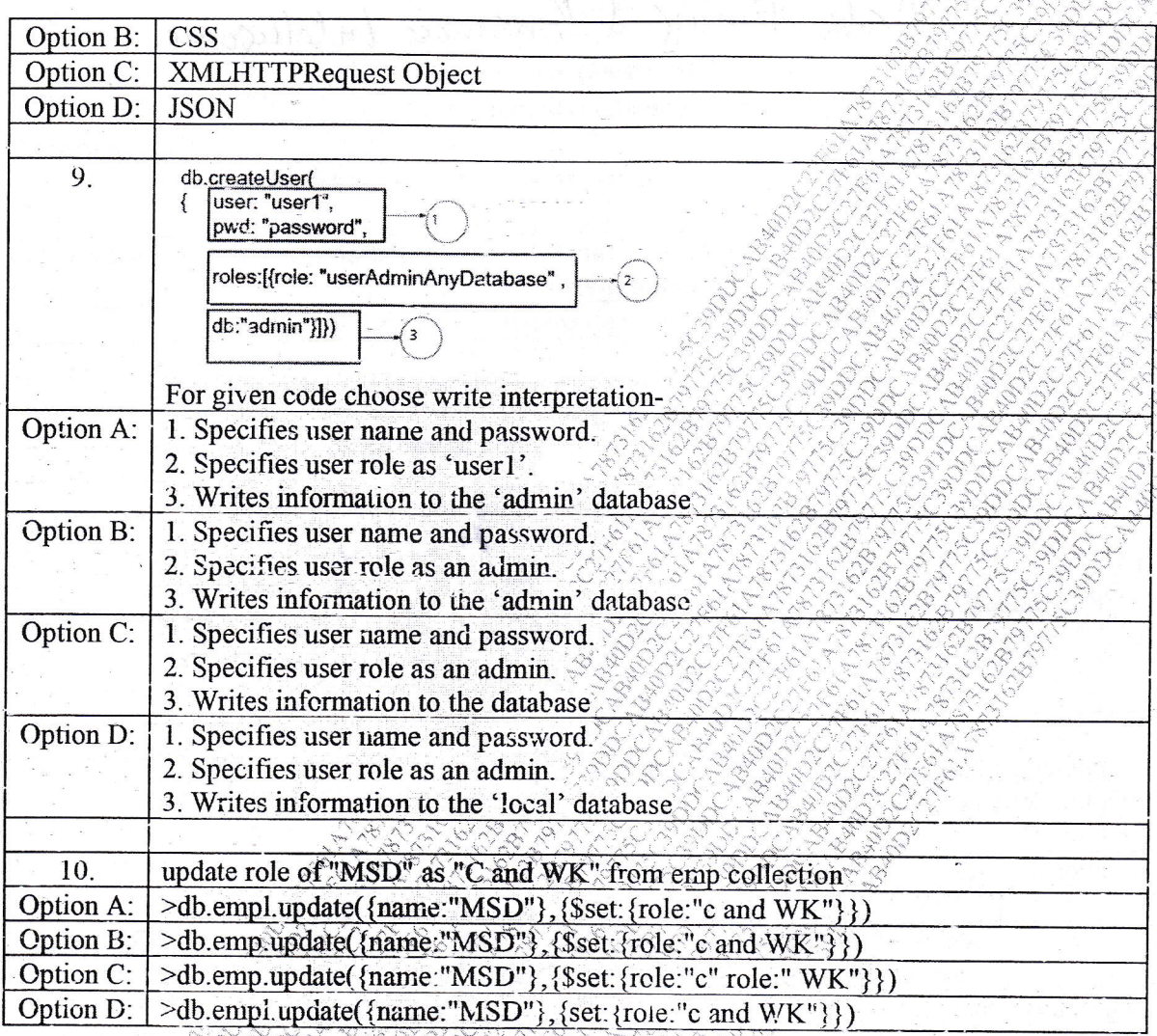

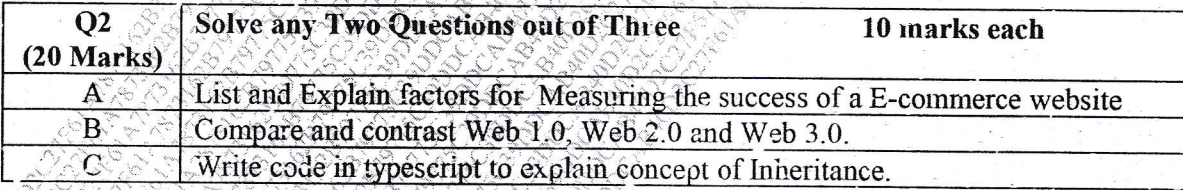

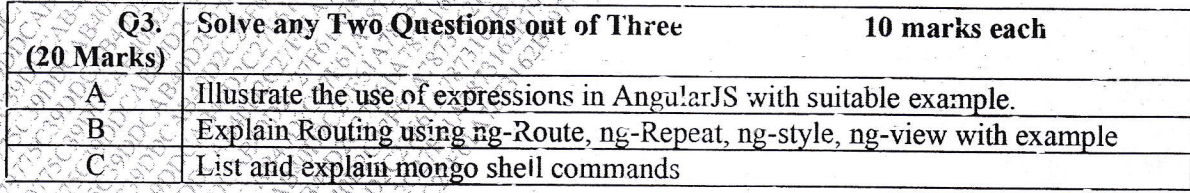

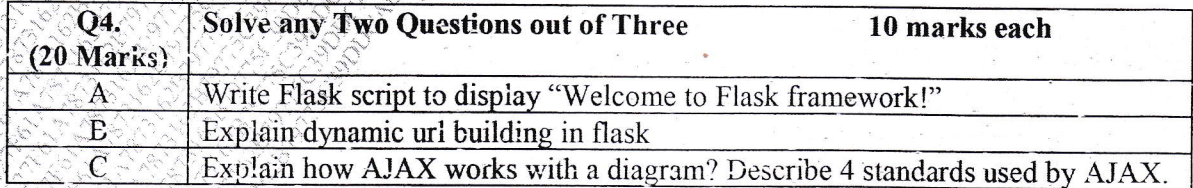